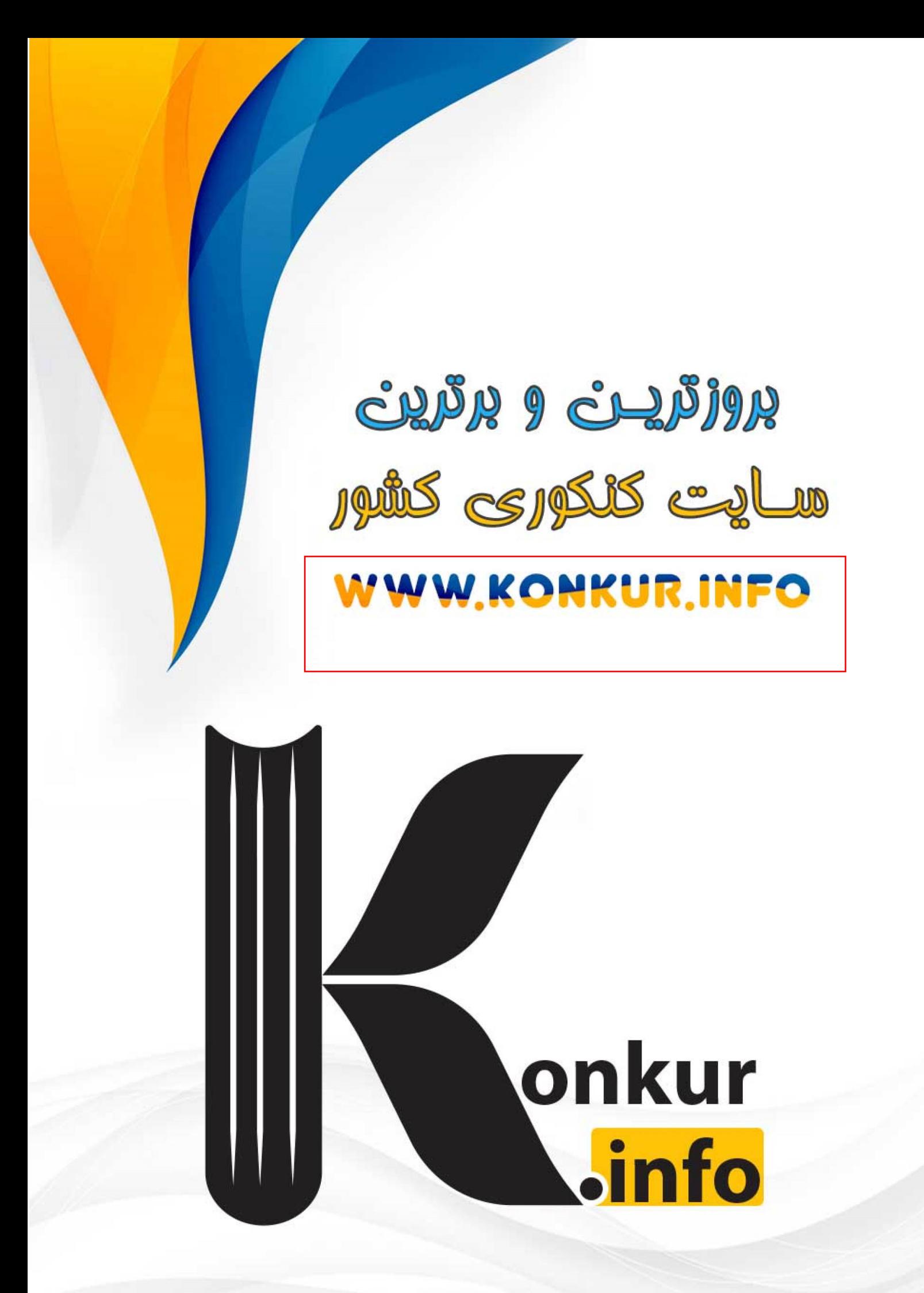

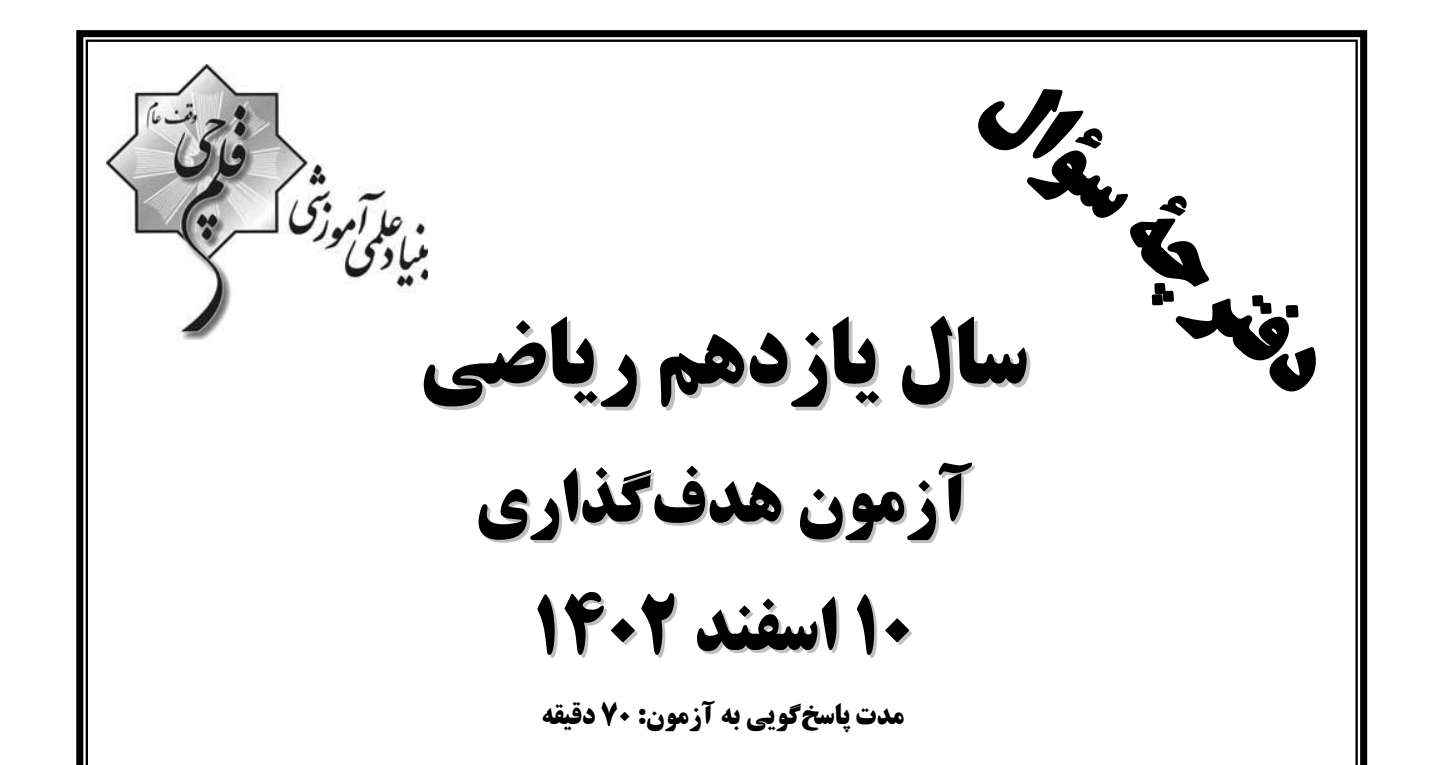

تعداد کل سؤالات جهت پاسخگویی: 50 سؤال

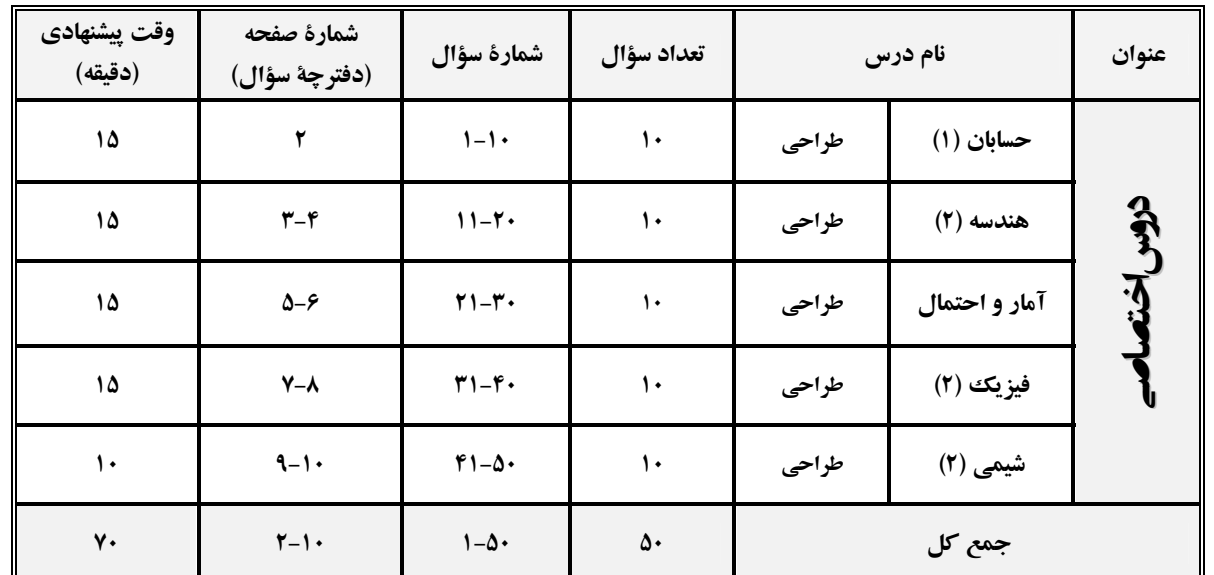

گروه آزمون

بنياد علمي آموزشي قلمڃي (وقف عام)

دفتر مرکزی : خیابان انقلاب - بین صبا و فلسطین - پلاک ۹۲۳ تلفن : ۔ ۶۴۶۳-۲۱.

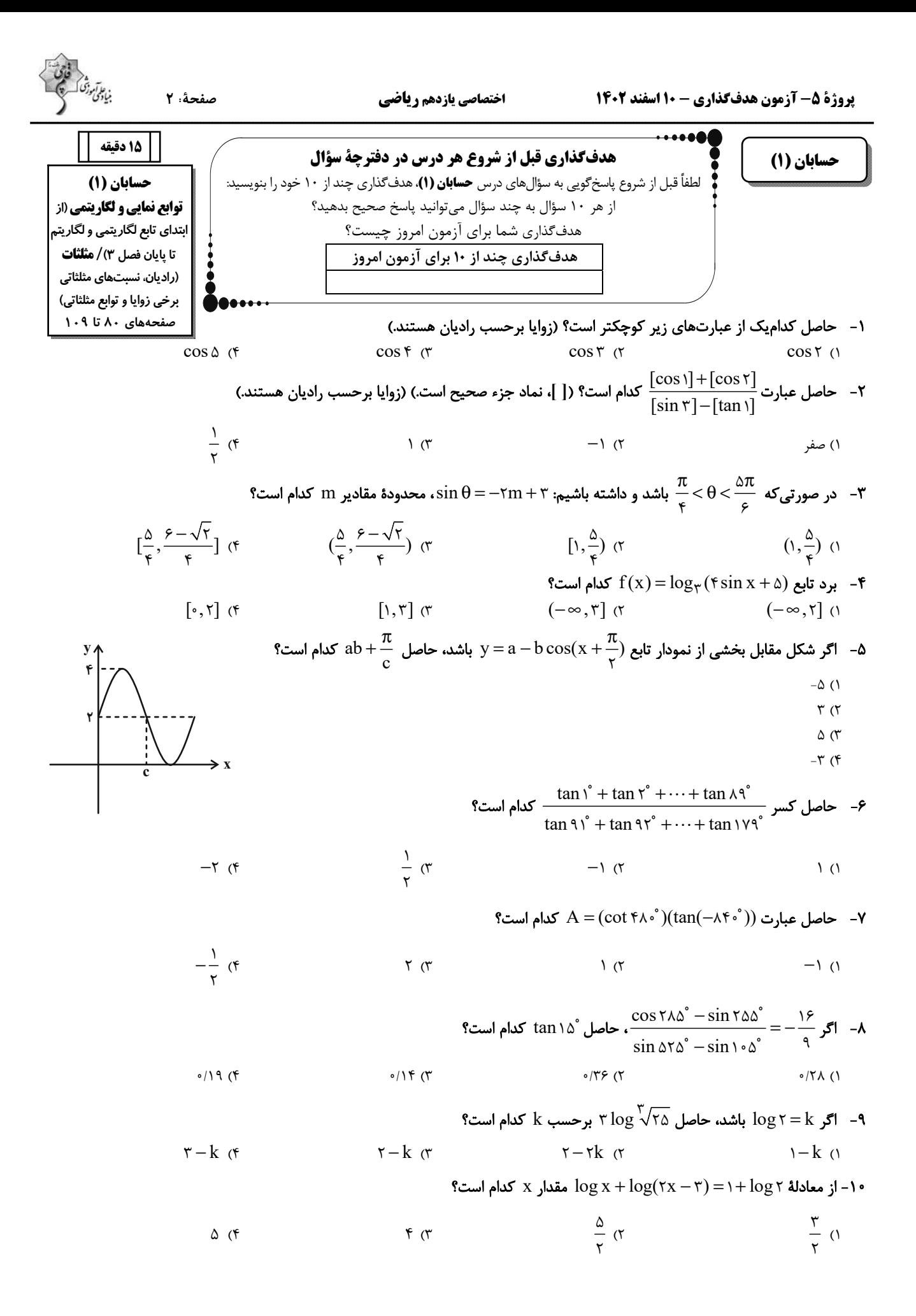

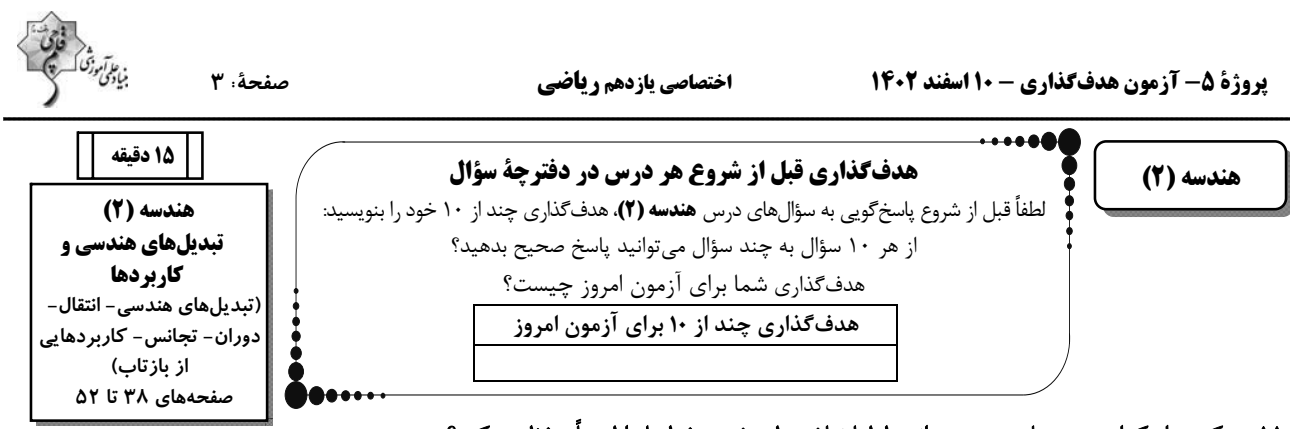

### ١١- تركيبي از كدام دو تبديل زير، ميتواند طولپا نباشد ولي شيب خطها را لزوماً حفظ ميكند؟

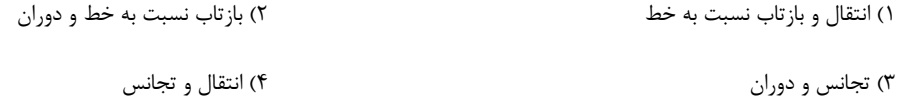

### ۱۲- در شکل زیر کدامیک از بخشهای شمارهگذاری شده، تصویر شکل سایهدار تحت دوران <sup>۱۸۰۰</sup> به مرکز O است؟

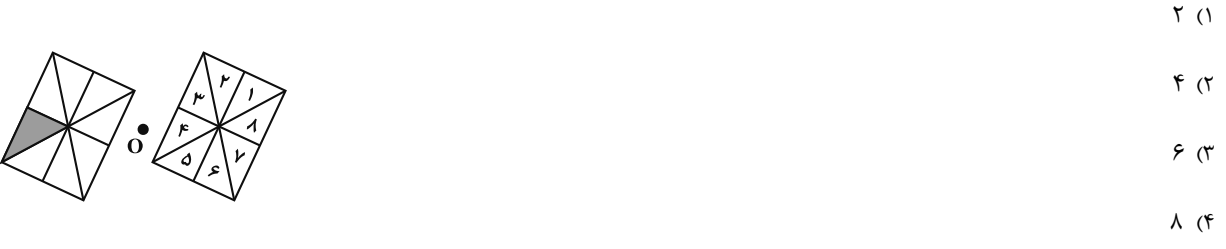

#### اشد، ABC مفروض است. اگر نقطهٔ  $\rm{B}^{\prime}$  بازتاب نقطهٔ  $\rm{B}$  نسبت به پارهخط  $\rm{AC}$  و نقطهٔ  $\rm{C}^{\prime}$ بازتاب نقطهٔ  $\rm{C}$ نسبت به پارهخط  $\rm{ABC}$  باشد،  $\rm{B}$

#### أنگاه يارەخط  $\rm B'C'$  تصوير يارە  $\rm BC$  تحت كدام تبديل زير است؟

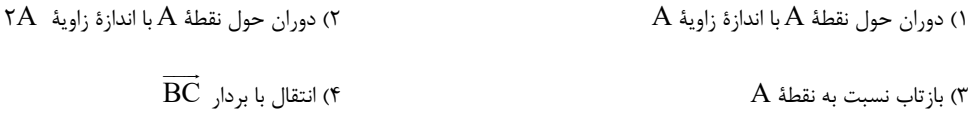

### ۱۴ – مربعی را گ۴۵ حول نقطهٔ تلاقی قطرهای آن دوران دادهایم. اگر مساحت سطح مشترک بین مربع و تصویر آن برابر  $\sqrt{7}$  ۴ +۴ باشد، طـول

### ضلع مربع كدام است؟

$$
r + r\sqrt{r} \quad (r \quad 1 + \sqrt{r} \quad (1
$$

$$
\mathsf{r} + \mathsf{r}\sqrt{\mathsf{r}} \quad (\mathsf{r} \quad \mathsf{r} + \sqrt{\mathsf{r}} \quad \mathsf{r} + \sqrt{\mathsf{r}} \
$$

هـ - در مثلث ABC، نقطهٔ A را تحت بردار  $\overline{\text{BC}}$ بـه نقطـهٔ A، نقطـهٔ B(ا تحـت بـردار  $\overline{\text{CA}}$ بـه نقطـهٔ  $\text{B}$ بـه ا $\sim$ 

#### $\rm ABC$  نقطهٔ  $\rm C'$ انتقال می $\rm A$ هیم. مساحت مثلث  $\rm A'B'C'$  چند برابر مساحت مثلث A $\rm BC$  است

$$
\mathcal{L}(\mathcal{L}) = \mathcal{L}(\mathcal{L})
$$

$$
\mathcal{A} \quad (\mathcal{F} \quad \mathcal{F} \quad (\mathcal{F} \quad \mathcal{F} \quad \mathcal{F} \quad
$$

اگر نقاط  $\rm A'$  و  $\rm A''$ مجانس $\rm a$ ای نقطهٔ  $\rm A$  نسبت به مرکز  $\rm O$  و به ترتیب با نسبت $\rm k_1$  و  $\rm k_1$  باشند، آنگاه  $\rm A'$  با چه نسبتی میتوانـد  $\rm A'$ 

مجانس  $\overline{\rm A}^{''}$  نسبت به مرکز  $\overline{\rm O}$  باشد؟

است؟

$$
\frac{k_{\gamma}}{k_{\gamma}} \cdot (1 - \frac{k_{\gamma}}{k_{\gamma}})
$$

$$
A'' \quad \text{and} \quad A' \quad \text{(f)}
$$

١٧- اگر نقاط N ، M و P، وسطـهاى اضلاع مثلث دلخواه ABC باشند، آنگاه مثلث MNP ، مجانس مثلث ABC به كـدام مركـز تجـانس

ا - در شکل مقابل، دو دایرهٔ  $\rm C(O,\alpha)$  و  $\rm C'(O',T)$  نسبت به نقطهٔ M، مجانس یکدیگرند. طول  $\rm MO'$  کدام است؟

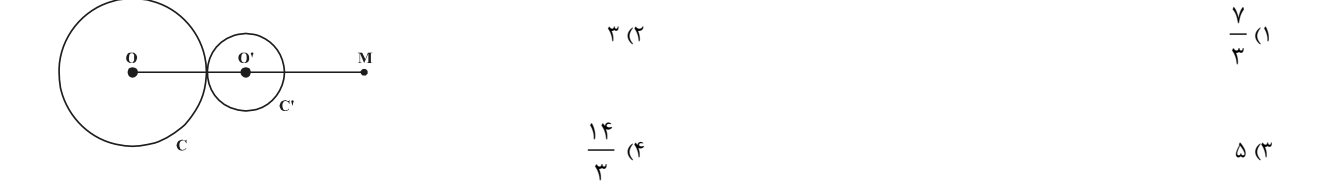

ا - اگر A'B'C'D' مجانس مربع ABCD تحت تجانس به مرکز A و نسبت k = ۲ و A"B"C"D" مجانس A'B'C'D' تحت تجانس A'B'C'D'

به مرکز  $\rm C$  و نسبت  $k=-\frac{1}{\gamma}$  باشد، مساحت سطح محصور بین  $\rm A'B'C'D'$  و  $\rm A'B'C''D''$ ، چند برابر مساحت  $\rm C$  است؟

$$
\gamma \left( \gamma \right) \qquad \qquad \gamma \left( \gamma \right)
$$

$$
\nabla \cdot (\nabla \cdot \nabla \cdot \nabla
$$

۲۰- زمینی مطابق شکل زیر مفروض است. میخواهیم به کمک تبدیل هندسی مناسب بدون تغییر در محیط زمین، مساحت آن را افزایش دهیم.

مقدار افزایش مساحت این زمین چقدر است؟

$$
\mathsf{FA} \quad (\mathsf{F} \qquad \qquad \mathsf{TF} \quad (\mathsf{Y} \qquad \mathsf{F} \mathsf{F} \quad \mathsf{F} \mathsf{F} \
$$

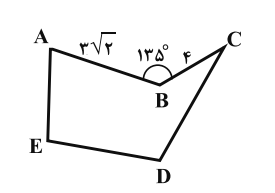

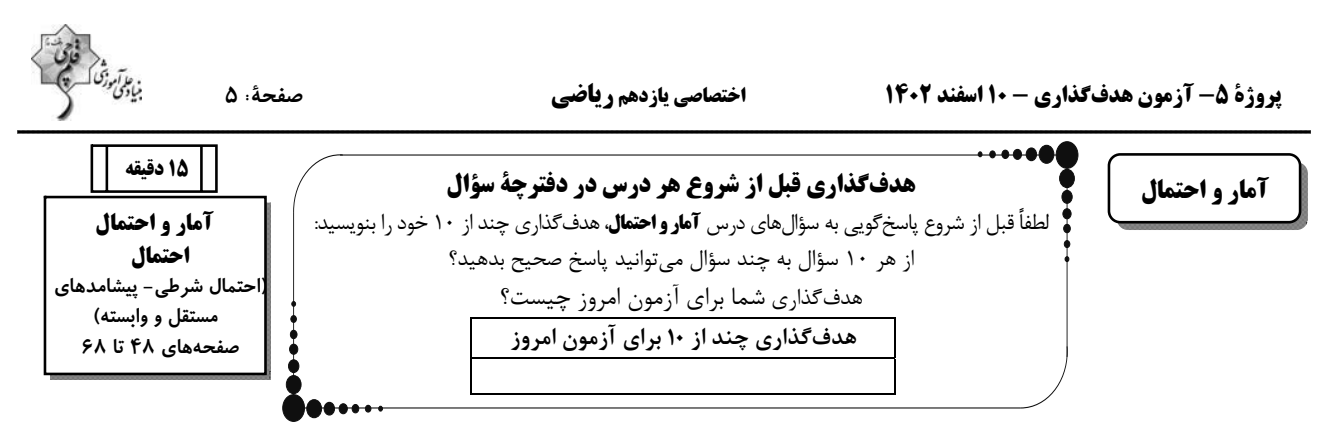

٢١- در پرتاب دو تاس اگر هر دو عدد رو شده زوج باشند، آنگاه احتمال آن که مجموع این دو عدد مضرب ۵ باشد، کدام است؟

$$
\frac{r}{r} \quad (r \qquad \frac{\Delta}{q} \quad (r \qquad \frac{1}{r} \quad (r \qquad \frac{r}{q} \quad (1
$$

۲۲- یسک فضــای نمونـــه متشــکل از ۵ برآمـــد a، d ، c ، b و e اســـت. اگـــر  $\frac{1}{2} = P(\{a,b,c\}) = P(a) = \frac{1}{2}$  باشـــد، حاصـــل

و P $({b, c, d} | {a, b, c})$  كدام است؟

$$
\frac{r}{r} \quad (r \qquad \frac{1}{r} \quad (r \qquad \frac{1}{r} \quad (r \qquad \frac{r}{r} \quad (1
$$

مهره ترو A شامل ۳ مهرهٔ قرمز و ۴ مهرهٔ آبی، ظرف  $\, {\bf B} \,$  شامل ۵ مهرهٔ قرمز و ۲ مهرهٔ آبی و ظرف  $\, {\bf C} \,$  شامل ۴ مهرهٔ قرمز و ۳ مهرهٔ آبی است.

 $\rm C$  یک تاس را پرتاب میکنیم، اگر عدد ظاهر شده عدد اول باشد از ظرف  $\rm A$ ، اگر عدد مرکب باشد از ظرف  $\rm B$  و در غیر اینصورت از ظرف  $\rm C$ 

مهرهای خارج میکنیم. احتمال اینکه مهرهٔ خارج شده قرمز باشد، چقدر است؟

$$
\frac{17}{57} \text{ (F} \qquad \frac{11}{71} \text{ (T} \qquad \frac{19}{71} \text{ (T} \qquad \frac{19}{71} \text{ (T} \qquad \frac{1}{11} \text{ (T} \qquad \frac{1}{11}
$$

۲۴− اگر A و B دو پیشامد غیرتهی از فضای نمونهٔ S باشند، آنگاه کدامیک از روابط زیر نادرست است؟

$$
P((A-B)|B) = \cdot \cdot \cdot \cdot \cdot P((A \cup B)|B) = \cdot \cdot \cdot
$$

$$
P((A \cap B)|(B-A)) = \iota \cdot (f) \qquad P(A|(A-B)) = \iota \cdot (f')
$$

۲۵- ۵ سکه داریم که در میان آنها، ۴ سکه سالم بوده و یک سکه دارای دو وجه رو میباشد. یکی از این ۵ سکه را انتخاب کرده و ۳ مرتبه پرتاب

میکنیم. اگر این سکه در هر سه بار «رو» بیاید، با کدام احتمال سکه انتخاب شده همان سکهای بوده که دارای دو وجه «رو» میباشد؟

$$
\frac{Y}{11} \quad (f \qquad \frac{Y}{10} \quad (T \qquad \frac{Y}{f} \quad (T \qquad \frac{Y}{f} \quad (T \qquad \frac{Y}{f} \quad (T \qquad \frac{Y}{f} \quad (T \qquad \frac{Y}{f} \quad (T \quad \frac{Y}{f} \quad (T \quad \frac{Y}{f} \quad (T
$$

۲۶- در ظرفی ۱۰ مهرهٔ سیاه و ۵ مهرهٔ سفید و در ظرفی دیگر ۵ مهرهٔ سیاه، ۷ مهرهٔ سفید و ۳ مهرهٔ زرد وجود دارند. از هر کدام از ظرفها یـک

مهره به تصادف انتخاب میکنیم. با کدام احتمال دو مهرهٔ انتخاب شده، غیر همرنگ هستند؟

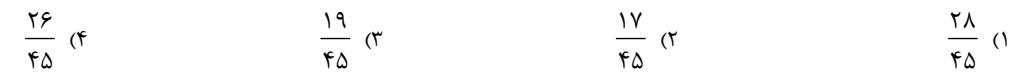

۲۷- در کیسهای ۵ کارت با شمارههای ۴، ۴، ۶، ۹ و ۱۰ وجود دارد. از این کیسه ۳ کارت با جایگذاری خارج میکنیم. اگر بدانیم که دقیقاً ۲

بار كارت با عدد ۳ خارج شده است، با كدام احتمال مجموع سه عدد ظاهر شده برابر با ۱۵ میباشد؟

$$
\frac{1}{\gamma} \quad (\gamma \qquad \frac{1}{\gamma} \quad (\gamma \qquad \frac{1}{\Delta} \quad (\gamma \qquad \frac{1}{\gamma} \quad (\gamma \qquad \frac{1}{\gamma} \quad (\gamma \qquad \frac{1}{\gamma} \quad (\gamma \quad \frac{1}{\gamma} \quad (\gamma \quad \frac{1}{\gamma} \quad (\gamma \quad \frac{1}{\gamma} \quad \frac{1}{\gamma} \quad (\gamma \quad \frac{1}{\gamma} \quad \frac{1}{\gamma} \quad (\gamma \quad \frac{1}{\gamma} \quad \frac{1}{\gamma} \quad (\gamma \quad \frac{1}{\gamma} \quad \frac{1}{\gamma} \quad (\gamma \quad \frac{1}{\gamma} \quad \frac{1}{\gamma} \quad (\gamma \quad \frac{1}{\gamma} \quad \frac{1}{\gamma} \quad \frac{1}{\gamma} \quad (\gamma \quad \frac{1}{\gamma} \quad \frac{1}{\gamma} \quad \frac{1}{\gamma} \quad (\gamma \quad \frac{1}{\gamma} \quad \frac{1}{\gamma} \quad \frac{1}{\gamma} \quad (\gamma \quad \frac{1}{\gamma} \quad \frac{1}{\gamma} \quad \frac{1}{\gamma} \quad (\gamma \quad \frac{1}{\gamma} \quad \frac{1}{\gamma} \quad \frac{1}{\gamma} \quad (\gamma \quad \frac{1}{\gamma} \quad \frac{1}{\gamma} \quad \frac{1}{\gamma} \quad (\gamma \quad \frac{1}{\gamma} \quad \frac{1}{\gamma} \quad \frac{1}{\gamma} \quad (\gamma \quad \frac{1}{\gamma} \quad \frac{1}{\gamma} \quad \frac{1}{\gamma} \quad (\gamma \quad \frac{1}{\gamma} \quad \frac{1}{\gamma} \quad \frac{1}{\gamma} \quad (\gamma \quad \frac{1}{\gamma} \quad \frac{1}{\gamma} \quad \frac{1}{\gamma} \quad (\gamma \quad \frac{1}{\gamma} \quad \frac{1}{\gamma} \quad \frac{1}{\gamma} \quad \frac{1}{\gamma} \quad (\gamma \quad \frac{1}{\gamma} \quad \frac{1}{\gamma} \quad \frac{1}{\gamma} \quad \frac{1}{\gamma} \quad \frac{1}{\gamma} \quad (\gamma \quad \frac{1}{\gamma} \quad \frac{1}{\gamma} \quad \frac{1}{\gamma} \quad \frac{1}{\gamma} \quad \frac{1}{\gamma} \quad \frac{1}{\gamma} \quad (\gamma \quad \frac{1}{\gamma} \quad \frac{1}{\gamma} \quad \
$$

۲۸- دو ظرف داریم که در ظرف اول، ۳ مهرهٔ سفید و ۴ مهرهٔ سیاه و در ظرف دوم، ۵ مهرهٔ سفید و ۲ مهرهٔ سیاه موجود است. از اولی ۲ مهره و از

دومی ۳ مهره به تصادف برداشته و در ظرف جدیدی میریزیم. سپس از ظرف جدید یک مهره بیرون میآوریم و مشاهده میکنیم که سفید

است. با كدام احتمال اين مهره متعلق به ظرف اول بوده است؟

$$
\frac{\Delta}{\lambda} \quad (\mathfrak{f} \qquad \frac{\mathfrak{r}}{\lambda} \quad (\mathfrak{r} \qquad \frac{\mathfrak{r}}{\lambda} \quad (\mathfrak{r} \qquad \frac{\mathfrak{r}}{\lambda} \quad (\mathfrak{r} \qquad \frac{\mathfrak{r}}{\lambda} \quad (\mathfrak{r} \quad \frac{\mathfrak{r}}{\lambda} \quad (\mathfrak{r} \quad \frac{\mathfrak{r}}{\lambda} \quad (\mathfrak{r} \quad \frac{\mathfrak{r}}{\lambda} \quad \frac{\mathfrak{r}}{\lambda} \quad (\mathfrak{r} \quad \frac{\mathfrak{r}}{\lambda} \quad \frac{\mathfrak{r}}{\lambda} \quad (\mathfrak{r} \quad \frac{\mathfrak{r}}{\lambda} \quad \frac{\mathfrak{r}}{\lambda} \quad (\mathfrak{r} \quad \frac{\mathfrak{r}}{\lambda} \quad \frac{\mathfrak{r}}{\lambda} \quad (\mathfrak{r} \quad \frac{\mathfrak{r}}{\lambda} \quad \frac{\mathfrak{r}}{\lambda} \quad \frac{\mathfrak{r}}{\lambda} \quad (\mathfrak{r} \quad \frac{\mathfrak{r}}{\lambda} \quad \frac{\mathfrak{r}}{\lambda} \quad \frac{\mathfrak{r}}{\lambda} \quad (\mathfrak{r} \quad \frac{\mathfrak{r}}{\lambda} \quad \frac{\mathfrak{r}}{\lambda} \quad \frac{\mathfrak{r}}{\lambda} \quad \frac{\mathfrak{r}}{\lambda} \quad (\mathfrak{r} \quad \frac{\mathfrak{r}}{\lambda} \quad \frac{\mathfrak{r}}{\lambda} \quad \frac{\mathfrak{r}}{\lambda} \quad \frac{\mathfrak{r}}{\lambda} \quad (\mathfrak{r} \quad \frac{\mathfrak{r}}{\lambda} \quad \frac{\mathfrak{r}}{\lambda} \quad \frac{\mathfrak{r}}
$$

۲۹- اگر  $A$  و B دو پیشامد مستقل از هم، ۲⁄۰ = P(A∩B) و ۳/۰=(P(A∩B باشند، حاصل P(A´∩B′) کدام است؟

0/1 (1) 0 14 3/0 (1) 0 14 3/0 14 3/0 14 3/0 14 3/0 14 3/0 14 3/0 14 3/0 14 3/0 14 3/0 14 3/0 14 3/0 14 3/0 14 3/0 14 3/0 14 3/0 14 3/0 14 3/0 14 3/0 14 3/0 14 3/0 14 3/0 14 3/0 14 3/0 14 3/0 14 3/0 14 3/0 14 3/0 14 3/0 14

۳۰- دانشآموزی به ۳ تست سه گزینهای به طور تصادفی پاسخ میدهد. با کدام احتمال حداقل به دو تست، به طور صحیح پاسخ میدهد؟ (هـیچ

سؤالی بیجواب نمیماند)

$$
\frac{Y}{q} \quad (T \qquad \frac{Y}{TY} \quad (T \qquad \frac{Y}{T} \quad (T \qquad \frac{Y}{T} \quad (T \qquad \frac{Y}{T} \quad (T \qquad \frac{Y}{T} \quad (T \quad \frac{Y}{T} \quad (T \quad \
$$

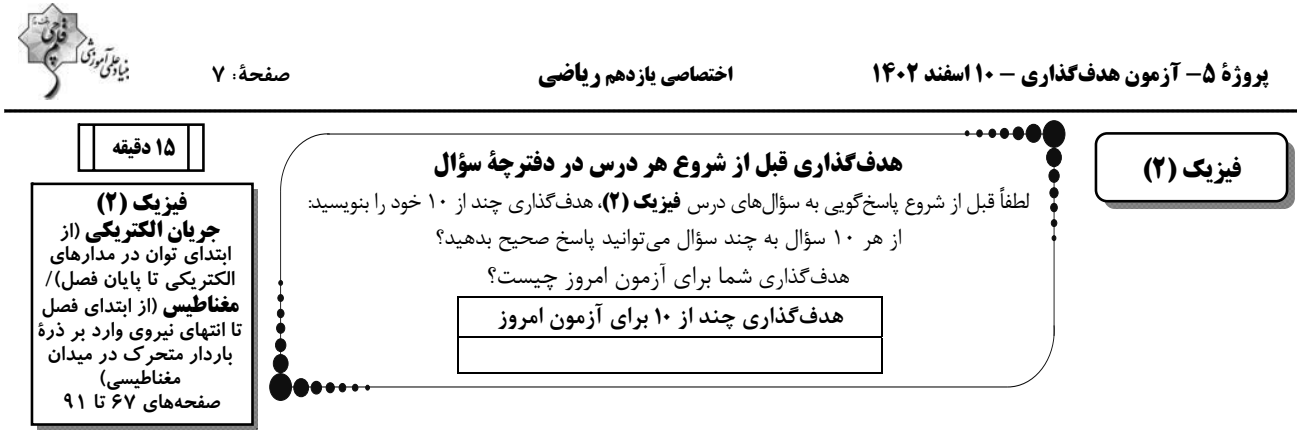

۳۱- در مدار شکل زیر، اگر اندازهٔ مقاومت متغیر  $\,$ R را  $\,\Omega$ ۱۵ افزایش دهیم، توان خروجی باتری تغییری نمیکند. مقاومت درونی باتری چند اهم  $\mathbf{R} = \Delta \Omega$ است؟

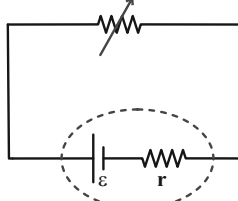

 $\Delta$  (۴ ۳۲- اگر در منزلی دو لامپ با توان ۵۵W، یک دستگاه پخش صوت با توان ۱۱۰W و یک سشوار با توان ۲۲۰۰W را به پریزهـای یـک مـدار

سیم کشی خانگی ۲۰۰۷ متصل کنیم و حداکثر جریان قابل تحمل فیوز ۱۵A باشد، با توجه به جدول زیر، کدام عبارات درست است؟ الف) فيوز ميپرد.

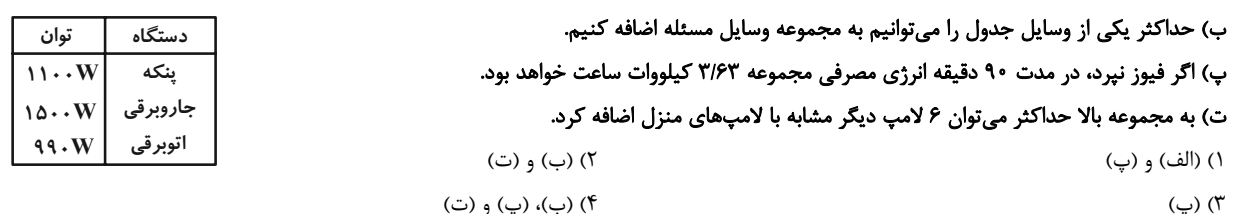

در مدار زیر اگر آمپرسنج آرمانی عدد ۳A را نشان دهد و  $\rm V_A-V_B$  باشد، آنگاه وسیلهٔ الکتریکی در مدار، با آهنگ … ژول بـر ثانیـه  $\rm Y$ 

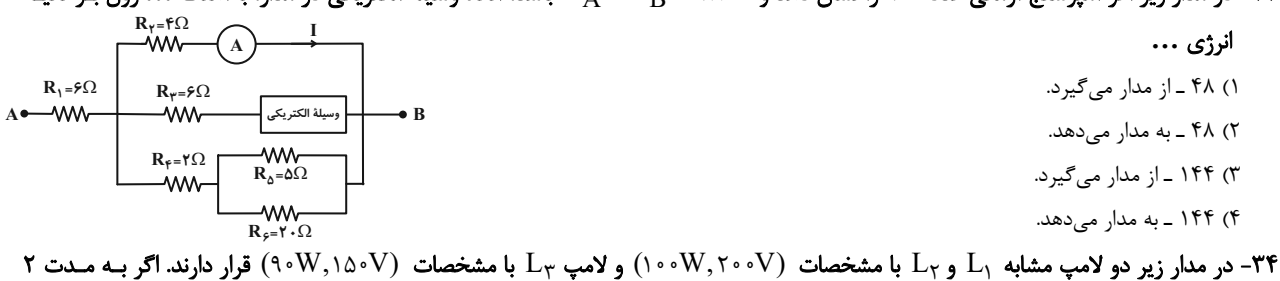

ساعت از این لامپھا استفاده شود، انرژی الکتریکی مصرفی در مجموعهٔ لامپھا چند کیلوژول خواهد شد؟ (مقاومت لامپھا ثابت فرض شود.)

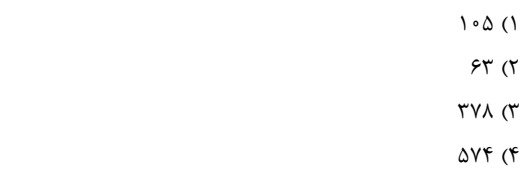

۳۵- در مدار شکل زیر، توان خروجی باتری چند وات است؟

 $\Delta f$  ()

 $f($  $\bigwedge$  o ( $\bigwedge$  $\tau$  ( $\tau$ 

- $\tau$ ۶ (۲
- $Y\wedge Y$
- ۴) صفر

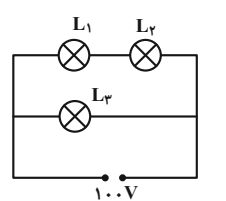

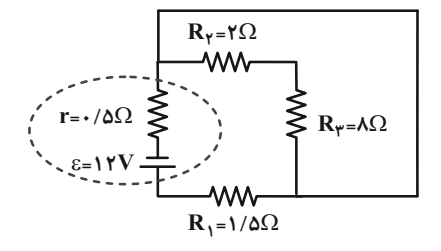

 $P_1 \bullet$ 

۳۶- در شکل زیر، اگر لامپها یکسان و توان قابل تحمل هر یک از آنها W۰۰W باشد، حداکثر توان مصرفی کل مدار چند وات است؟

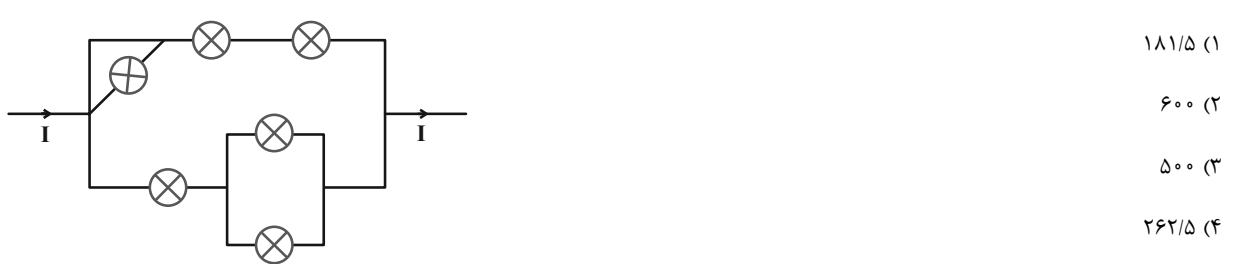

 $\rm P_1P_2$  در شکل زیر  $\rm P_1$  و  $\rm P_1$  دو قطب دو آهنربای میلهای هستند. با توجه به جهت عقربهٔ مغناطیسی در نقطهٔ  $\rm O$  روی عمودمنصف پارهخط  $\rm P_1$ 

که به حالت تعادل درآمده است، میتوان دریافت  $\mathrm P_i$ ، قطب … آهنربای (۱) بوده و آهنربای … قویتر است.

- $(1)$ . N  $(1)$ 
	- $(7)$ . N $(7)$ 
		-
		- $(1).S$
- $\sum_{\alpha} P_{\alpha}$  $(5)$ .  $S$   $(f)$

 $(1)$  $(Y)$ ۳۸- مطابق شکل زیر، ذرهٔ باردار مثبتی با تندی شیشه ۵×۱۰ وارد میدانهای الکتریکی و مغناطیسی عمود بر هـم مـیشـود. اگـر انـدازهٔ میـدان

مغناطیسی G۰۰G باشد، برای این که ذره بدون انحراف از فضای بین دو صفحه خارج شود، کدام گزینه اختلاف پتانسیل الکتریکـی بـین دو

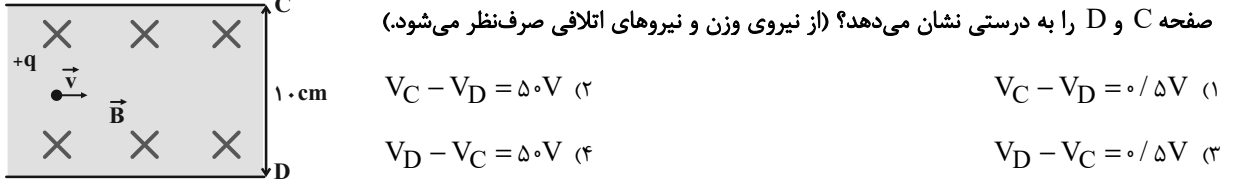

- ذرهای با بار C4v- أو با سرعت m/s) آ $\vec{i}$  +۶۵۰ تو + + آت + + آت + + آت و + + آت + + آت + + آت + + آت + + آت + + آت + + آت + + آت + بارک + + آت + + = آ سیشـود. بزرگـی

نیروی مغناطیسی وارد بر این ذره چند نیوتون است؟

- $\circ$ /9 $\times$ 1 $\circ$ <sup>- $\circ$ </sup> (٢  $1/\tau \times 1$ <sup>- $\tau$ </sup> (1)  $1/f \times 10^{-7}$  (f  $10/5\times10^{-4}$  m
- ۴۰- ذرهای به جرم ۲ میلیگرم و بار الکتریکی ۴μC با تندی  $\frac{\text{m}}{\text{c}}$ ۰۰ بهطور افقی و به موازات سطح زمین و در جهت شمال شرقی با زاویهٔ  $^{\circ}$ ۳۰

نسبت به شمال در حال حرکت است. حداقل بزرگی میدان مغناطیسی چند گاوس و جهت آن به کدام سمت باشد تا ذره بدون انحـراف بـه

 $(g = \sqrt{N} \cdot \frac{N}{kg})$  حرکت خود ادامه دهد؟ ١) ٥٥٠، زاويهٔ ٤٠ درجه با شمال بسازد. ۲) ۵ /۰۰ زاویهٔ ۳۰ درجه با غرب بسازد. ۳) ۵۰۰، زاویهٔ ۶۰ درجه با غرب بسازد. ۴) ۵/۰۵، زاویهٔ ۳۰ درجه با شمال بسازد.

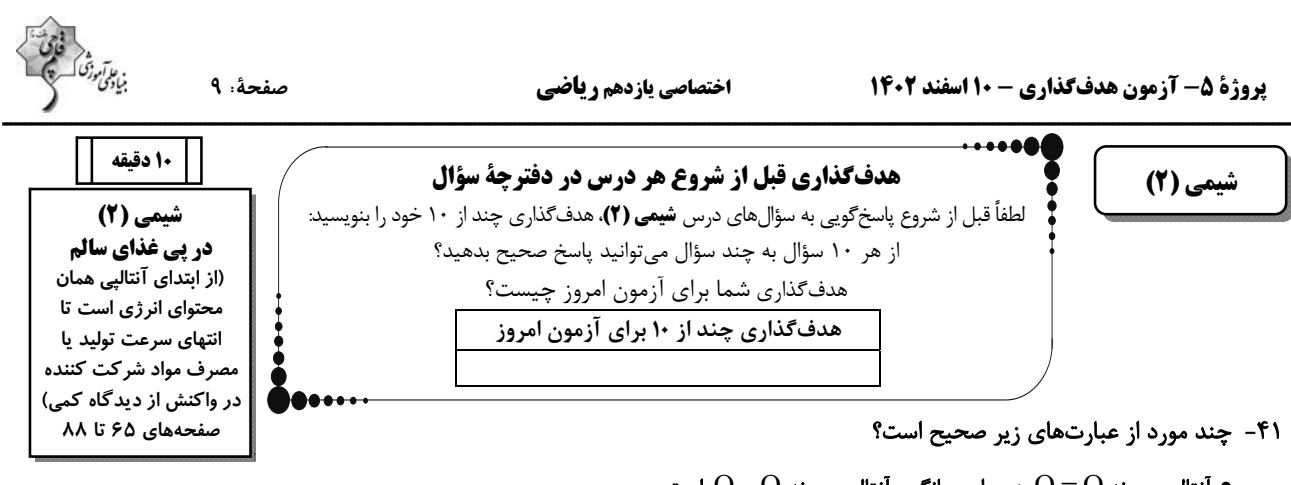

- آنتالپی پیوند  $\rm O$   $\rm O$  دو برابر میانگین آنتالپی پیوند  $\rm O$   $\rm O$  است.
- و برای پیوند  $\rm N$   $\rm N$  میتوان از نام آنتالپی پیوند و برای پیوند  $\rm C$   $\rm N$  میتوان از نام میانگین آنتالپی پیوند استفاده کرد.  $\rm N$ 
	- انتالپی پیوند Br H $\mathrm{Br}(g) \to \mathrm{H}(g) + \mathrm{FBr}(g)$  برابر با گرمای مبادله شده در واکنش (۲ $\mathrm{Her}(g) \to \mathrm{H}$ ۲ است.

$$
\bullet\text{~fit}_{\gamma}O(g)\to\Upsilon H(g)+O(g)
$$
نیا گرمای مبادله شده در واکنش  $H_{\gamma}O(g)\to\Upsilon H(g)+O(g)$ 

- $\Upsilon$  ( $\Upsilon$  $\overline{1}$   $(1)$
- $f(f)$  $\mathbf{r}$  ( $\mathbf{r}$

### ۴۲- کدام گزینه درست است؟

۴) ایزومرها فقط در خواص فیزیکی متفاوتاند.

مطابق واکنش (اکرم اکرم اتان در دمای اتاق (۲۵˚C) مطابق واکنش (۲۵°C) + ۲ $\mathrm{CO}_{\Upsilon}(g) \to \mathrm{fCO}_{\Upsilon}(g) \to \mathrm{fCO}_{\Upsilon}(g)$ ۲۴ برابـر (۲۵ $\Gamma$ ۶۴ برابـر

 $\rm (H=$  ۱, C = ۱۲ :  $\rm g.mol^{-1})$  است. آنتالپی سوختن اتن کدامیک از اعداد زیر میتواند باشد $\rm kJ$ 

- $-1090$  (٢  $+1090$  (1
- $-1510(5)$  $+150$  (

۴۴- اگر آنتالپی سوختن آلکانهای متان، اتان و پروپان، بهترتیب برابر ۹۰۰-، ۱۵۶۰- و ۲۲۲۰- کیلوژول بر مـول باشـد، ارزش سـوختی کـدام

$$
(H = \iota, C = \iota \tau : g.mol^{-1})
$$
۴۸ / ۶k J.g $^{-1}$  بیل پنتان ۳۸ / ۶k J.g $^{-1}$  - تیل پنتان ۲۸ / ۳۰. ویل پنتان ۲۸ / ۳۰۰

۴) ۳- اتبل- ۳- متبل هگزان ۳) ۳- متبل هگزان

۴۵- با توجه به واکنشهای زیر، ΔH واکنش تولید یک مول آب مایع از عناصر گازی سازندهاش، چند کیلوژول خواهد بود؟

$$
N_{\Upsilon}O(g) + H_{\Upsilon}(g) \rightarrow N_{\Upsilon}(g) + H_{\Upsilon}O(l) \qquad \Delta H = -\Upsilon \nu \cdot kJ
$$
  
\n
$$
\Upsilon N H_{\Upsilon}(g) + \Upsilon N_{\Upsilon}O(g) \rightarrow \Upsilon N_{\Upsilon}(g) + \Upsilon H_{\Upsilon}O(l) \qquad \Delta H = -\nu \cdot \Upsilon \cdot kJ
$$
  
\n
$$
\Upsilon N H_{\Upsilon}(g) + \Upsilon O_{\Upsilon}(g) \rightarrow \Upsilon N_{\Upsilon}(g) + \varepsilon H_{\Upsilon}O(l) \qquad \Delta H = -\nu \cdot \Upsilon \cdot kJ
$$
  
\n
$$
\Delta H = -\nu \cdot \Upsilon \cdot kJ
$$
  
\n
$$
\Delta H = -\nu \cdot \Upsilon \cdot kJ
$$
  
\n
$$
\Delta H = -\nu \cdot \Upsilon \cdot kJ
$$
  
\n
$$
\Delta H = -\nu \cdot \Upsilon \cdot kJ
$$
  
\n
$$
\Delta H = -\nu \cdot \Upsilon \cdot kJ
$$
  
\n
$$
\Delta H = -\nu \cdot \Upsilon \cdot kJ
$$

### ۴۶- با یک فندک معمولی ظرف کوچکی را حرارت میدهیم تا واکنش تولید یک مول AB از دو ذرهٔ A و B انجام گردد. پس از پایان واکنش

جند گرم از گاز فندک کم خواهد شد؟ ( $\rm{C=17,H=1:g,mol}^{-1}$  \* (C = 17,  $\rm{H=1:g,mol}^{-1}$  سوختن یک مول گاز فندک برابر با ل

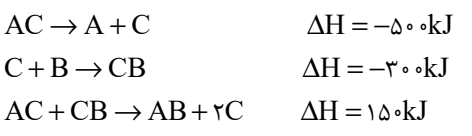

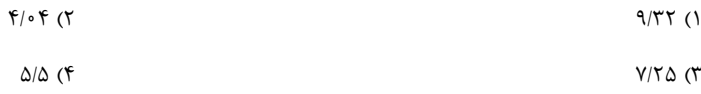

#### ۴۷- همهٔ عبارتهای زیر درست هستند، بهجز ...

۱) فراوردههای گوشتی و پروتئینی را برای نگهداری طولانی مدت، منجمد میکنند.

۲) نور، آهنگ فساد مواد غذایی را افزایش میدهد؛ به همین علت از ظرف مات برای بستهبندی روغن مایع استفاده میشود.

۳) گرد مواد به دلیل ریزتر بودن، سطح تماس بیشتری با هوا دارند، به همین دلیل قاووت زودتر از مغز خوراکیها فاسد میشود.

۴) اکسیژن، گازی با واکنشپذیری کم میباشد که در بستهبندی برخی محصولات غذایی از تزریق آن در محیط بستهبندی استفاده میشود.

#### ۴۸- کدام گزینه آهنگ انجام فرایندهای زیر را بهدرستی مقایسه میکند؟

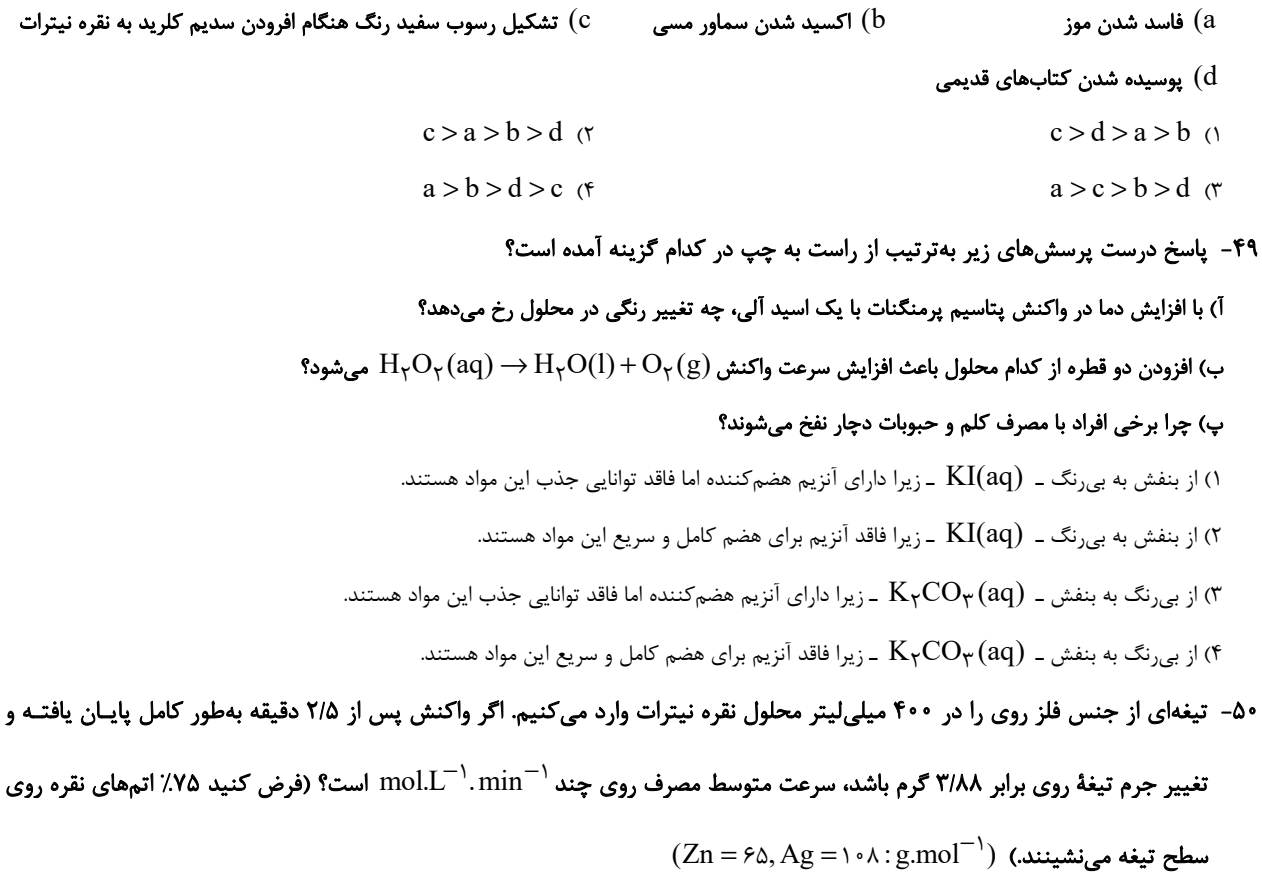

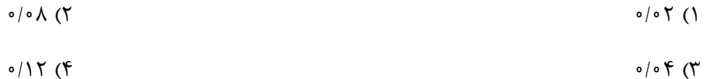

پد*ید آ*ورندگان آزمون *هدف گذاری ۱۰ اسفند*<br>پد*ید آ*ورندگان آزمون *هدف گذاری ۱۰ اسفند*<br>سال یازدهم ریاضی

طراحان

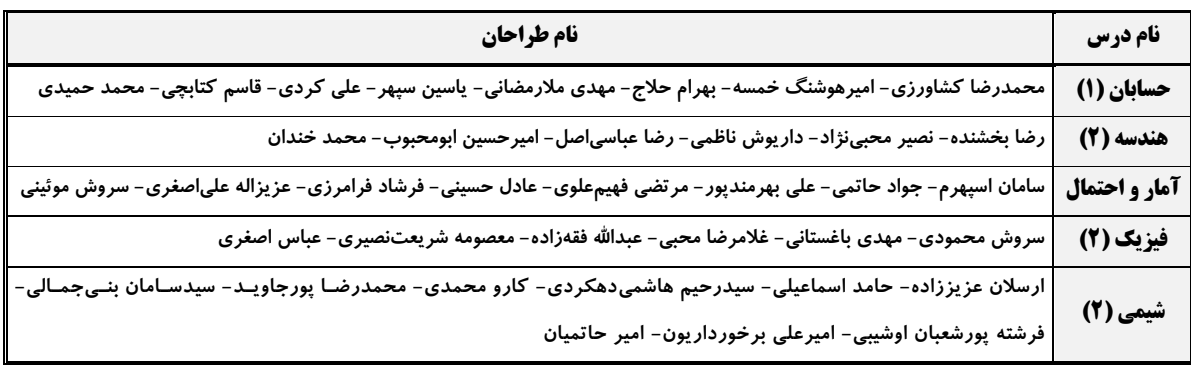

ر<br>کزیمنگران، مئولین د<sub>رس</sub> وویراساران

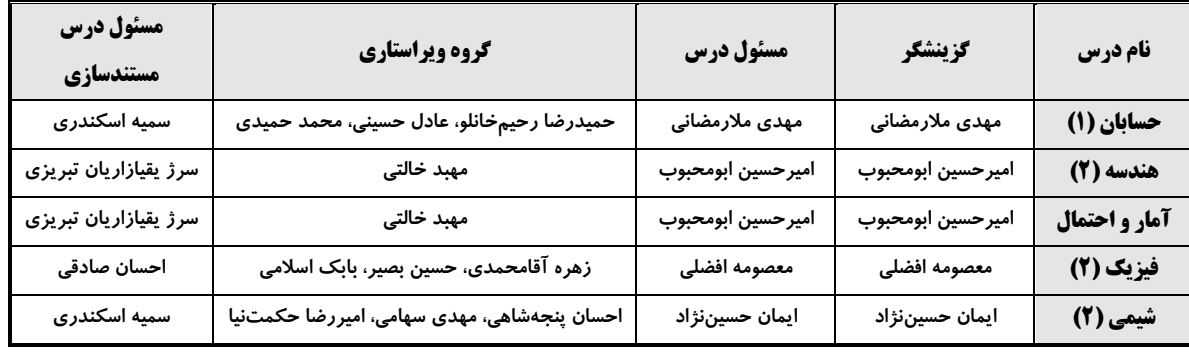

ر<br>گروه فنی وتو<sub>لید</sub>

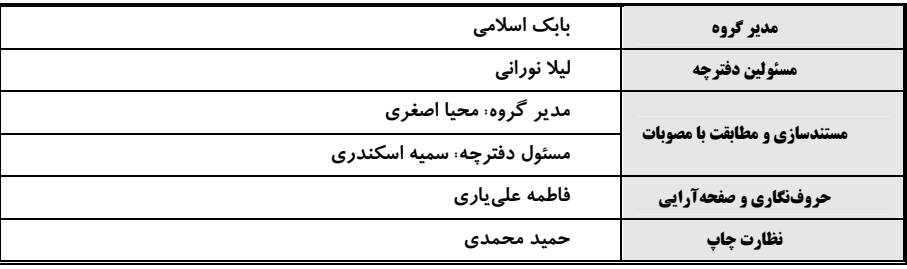

بنیاد علمی آموزشی قلمچی (وقف عام)

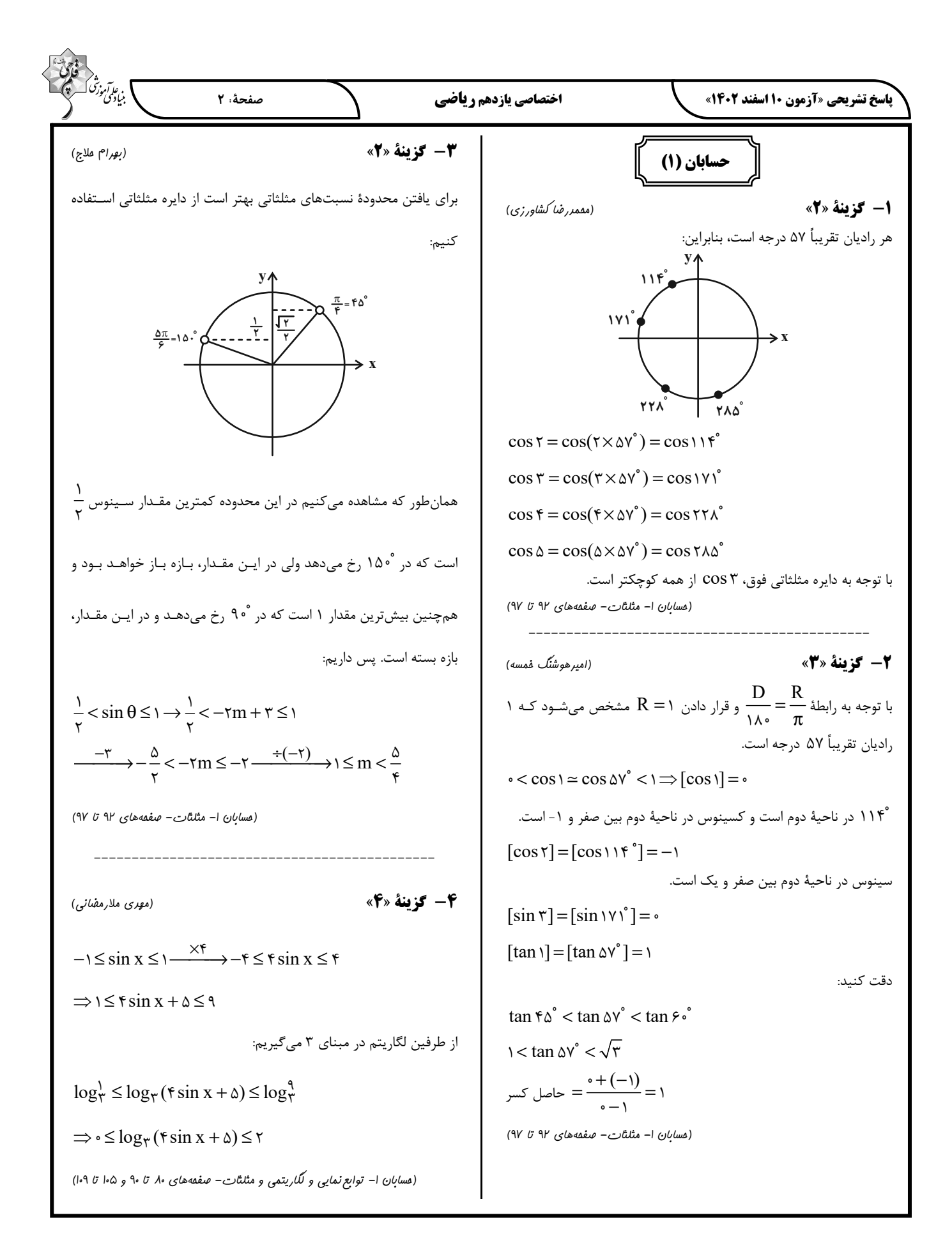

$$
\frac{\sin 2x}{\sin 2x} = \frac{\sin 2x}{\sin 2x} + \frac{\cos 2x}{\sin 2x} = \frac{\cos (\gamma v^2 + \alpha^2) - \sin (\gamma v^2 - \alpha^2)}{\sin 2x} = \frac{\cos (\gamma v^2 + \alpha^2) - \sin (\gamma v^2 - \alpha^2)}{\sin 2x} = \frac{\cos (\gamma v^2 + \alpha^2) - \sin (\gamma v^2 - \alpha^2)}{\sin 2x} = \frac{\sin 2x^2 + \cos 2x^2}{\sin 2x} = \frac{\cos 2x^2}{\sin 2x} = \frac{\cos 2x^2}{\sin 2x} = \frac{\cos 2x^2}{\sin 2x} = \frac{\cos 2x^2}{\sin 2x} = \frac{\cos 2x^2}{\sin 2x} = \frac{\cos 2x^2}{\sin 2x} = \frac{\cos 2x^2}{\sin 2x} = \frac{\cos 2x^2}{\sin 2x} = \frac{\cos 2x^2}{\sin 2x} = \frac{\cos 2x}{\sin 2x} = \frac{\cos 2x
$$

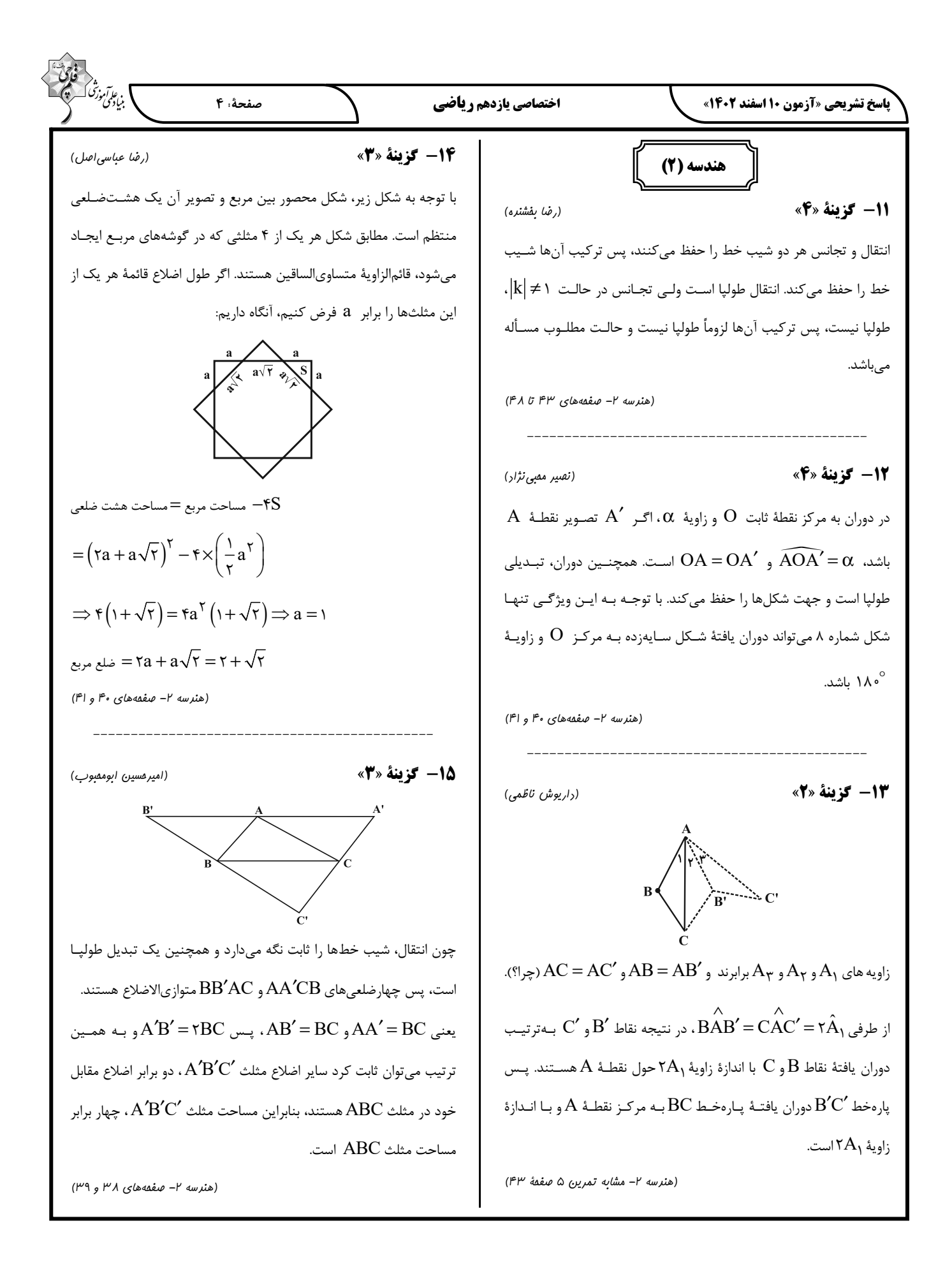

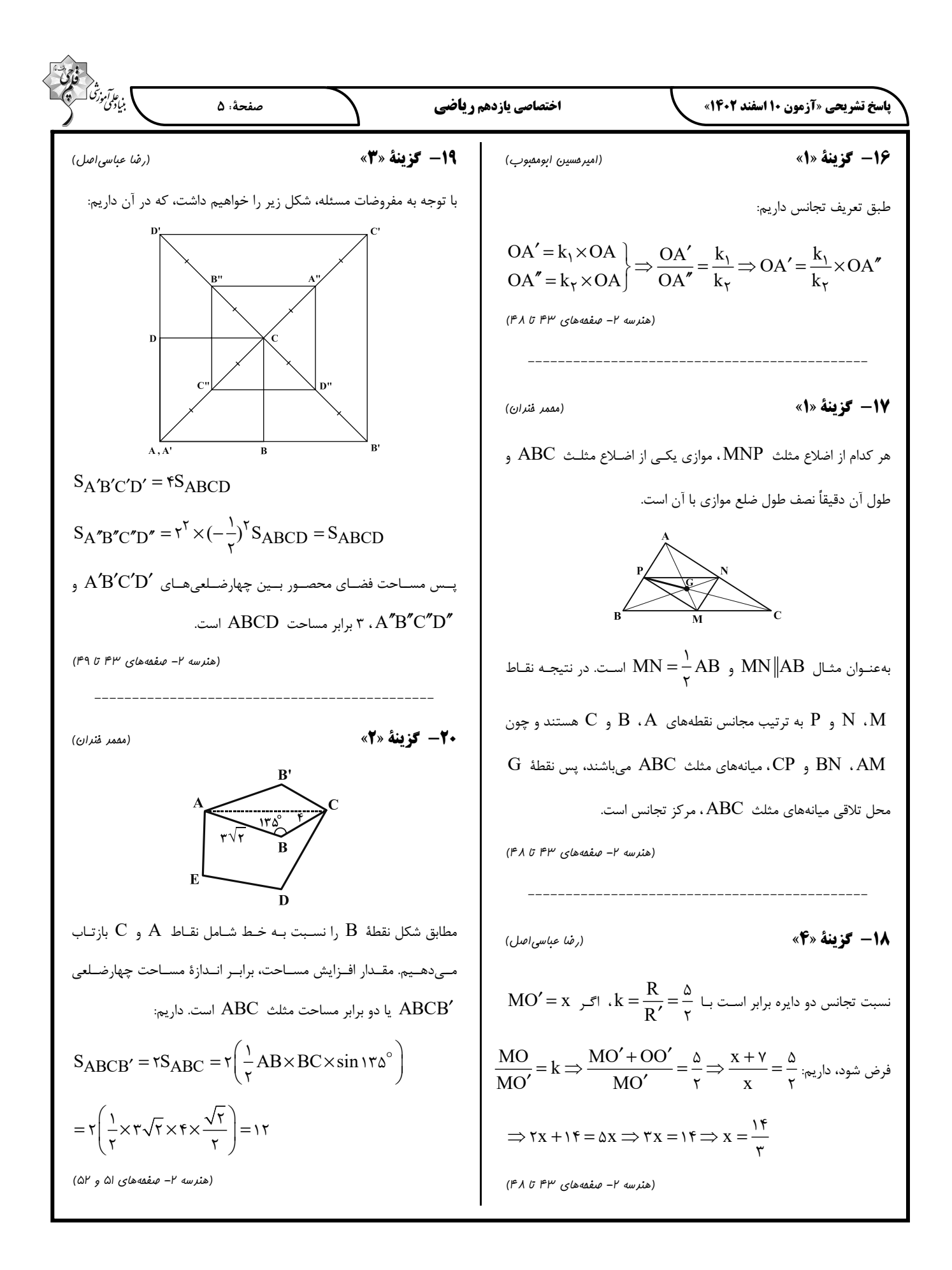

$$
\frac{P(R|A|P) = P(R|A_1) \times P(A_1) + P(R|A_1) \times P(A_1)
$$
\n
$$
P(R|A_1) \times P(A_1) + P(R|A_1) \times P(A_1)
$$
\n
$$
+ P(R|A_1) \times P(A_1) + P(R|A_1) \times P(A_1)
$$
\n
$$
+ P(R|A_1) \times P(A_1) = \frac{1}{\gamma} \times \frac{\gamma}{\gamma} + \frac{\lambda}{\gamma} \times \frac{1}{\gamma} + \frac{\lambda}{\gamma} \times \frac{1}{\gamma}
$$
\n
$$
= \frac{1 + 1 + \gamma + \gamma}{\gamma}
$$
\n
$$
= \frac{1 + 1 + \gamma + \gamma}{\gamma}
$$
\n
$$
= \frac{1 + 1 + \gamma + \gamma}{\gamma}
$$
\n
$$
= \frac{1 + 1 + \gamma + \gamma}{\gamma}
$$
\n
$$
= \frac{1 + 1 + \gamma + \gamma}{\gamma}
$$
\n
$$
= \frac{1 + 1 + \gamma + \gamma}{\gamma}
$$
\n
$$
= \frac{1 + 1 + \gamma + \gamma}{\gamma}
$$
\n
$$
= \frac{1 + 1 + \gamma + \gamma}{\gamma}
$$
\n
$$
= \frac{1 + 1 + \gamma + \gamma}{\gamma}
$$
\n
$$
= \frac{1 + 1 + \gamma + \gamma}{\gamma}
$$
\n
$$
= \frac{1 + 1 + \gamma + \gamma}{\gamma}
$$
\n
$$
= \frac{1 + \gamma + \gamma}{\gamma}
$$
\n
$$
= \frac{1 + \gamma + \gamma}{\gamma}
$$
\n
$$
= \frac{1 + \gamma + \gamma}{\gamma}
$$
\n
$$
= \frac{1 + \gamma + \gamma}{\gamma}
$$
\n
$$
= \frac{1 + \gamma + \gamma}{\gamma}
$$
\n
$$
= \frac{1 + \gamma + \gamma}{\gamma}
$$
\n
$$
= \frac{1 + \gamma + \gamma}{\gamma}
$$
\n
$$
= \frac{1 + \gamma}{\gamma}
$$
\n
$$
= \frac{1 + \gamma}{\gamma}
$$
\n
$$
= \frac{1 + \gamma}{\gamma}
$$
\n
$$
= \frac{1 + \gamma}{\gamma}
$$
\n
$$
= \
$$

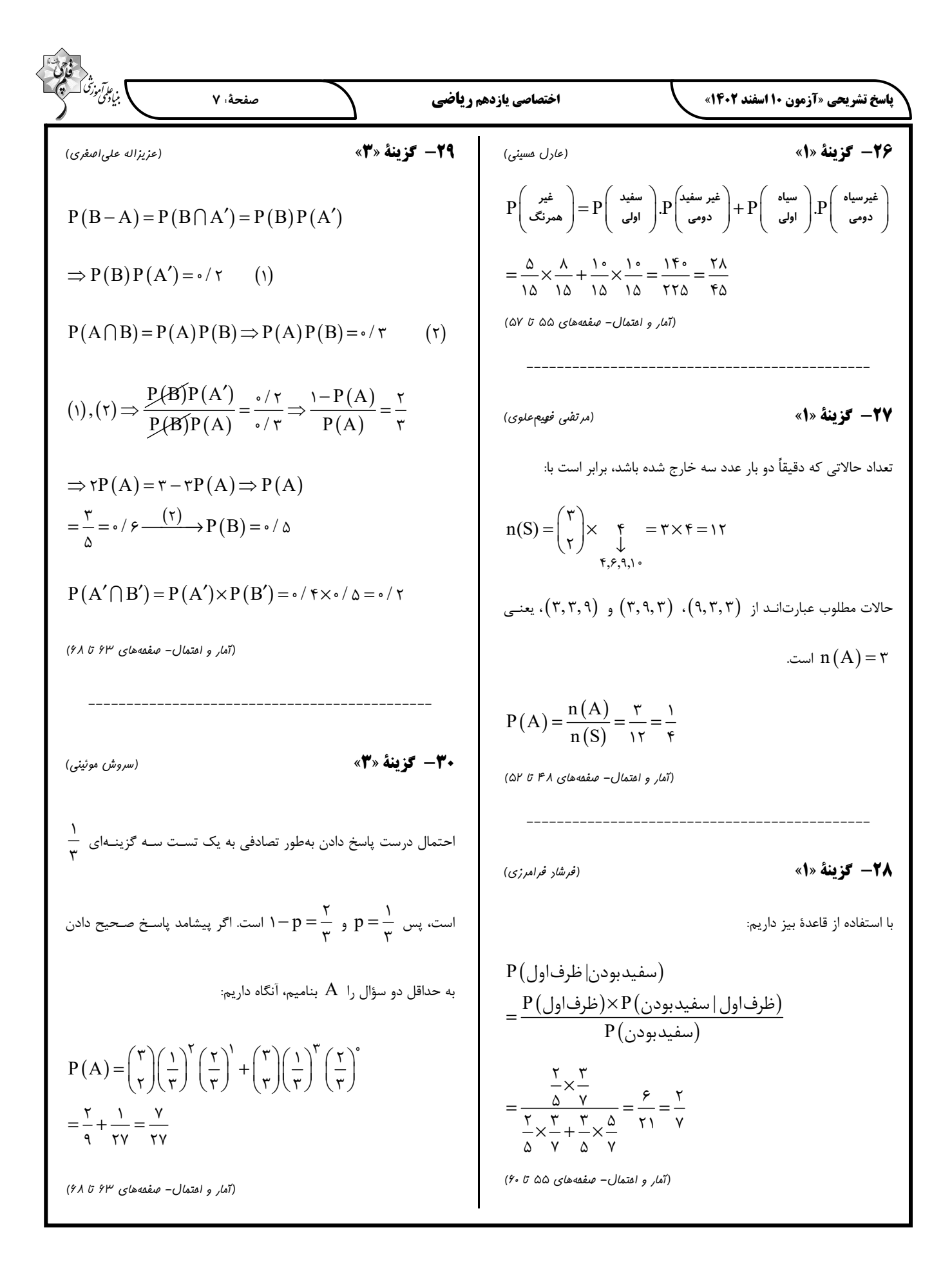

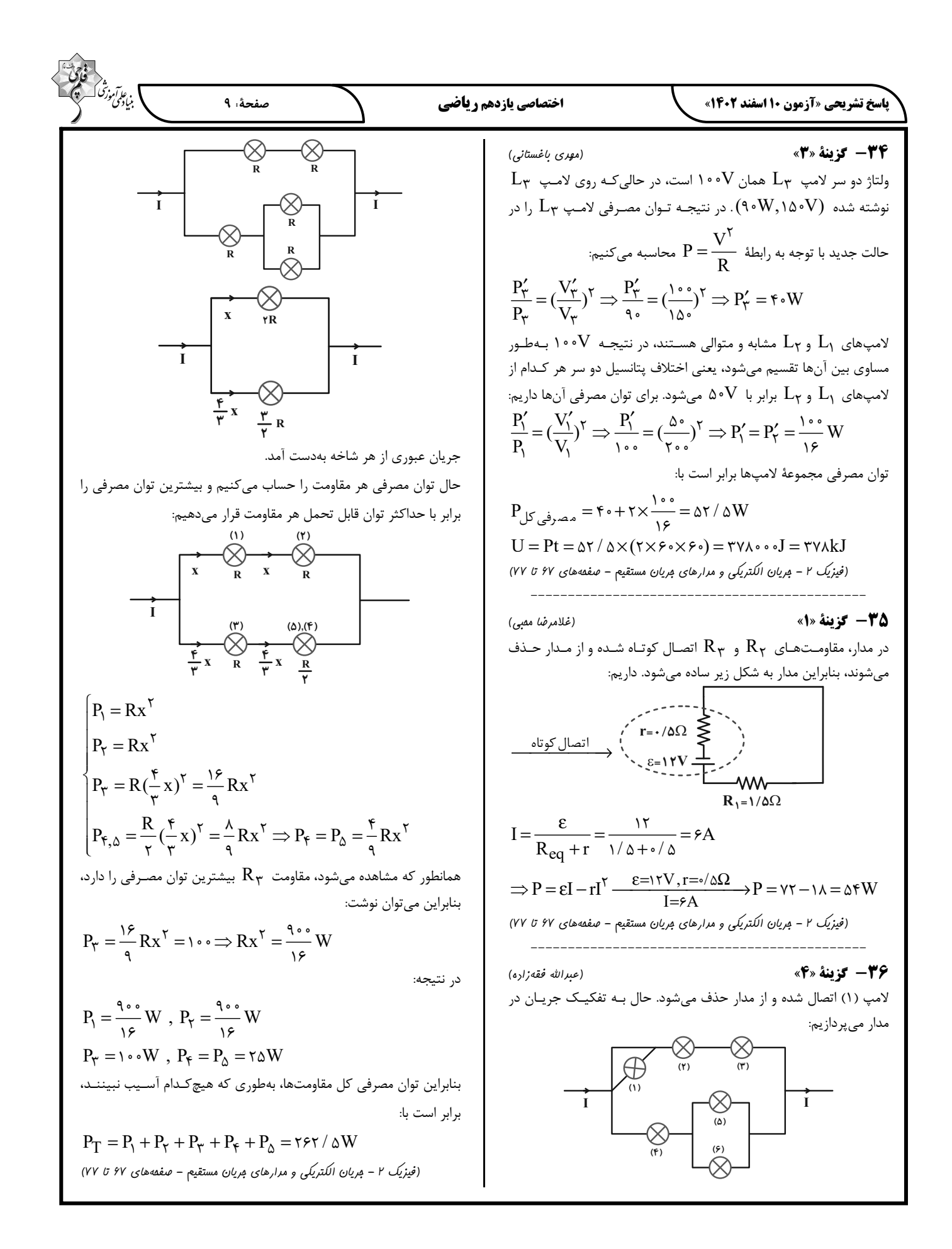

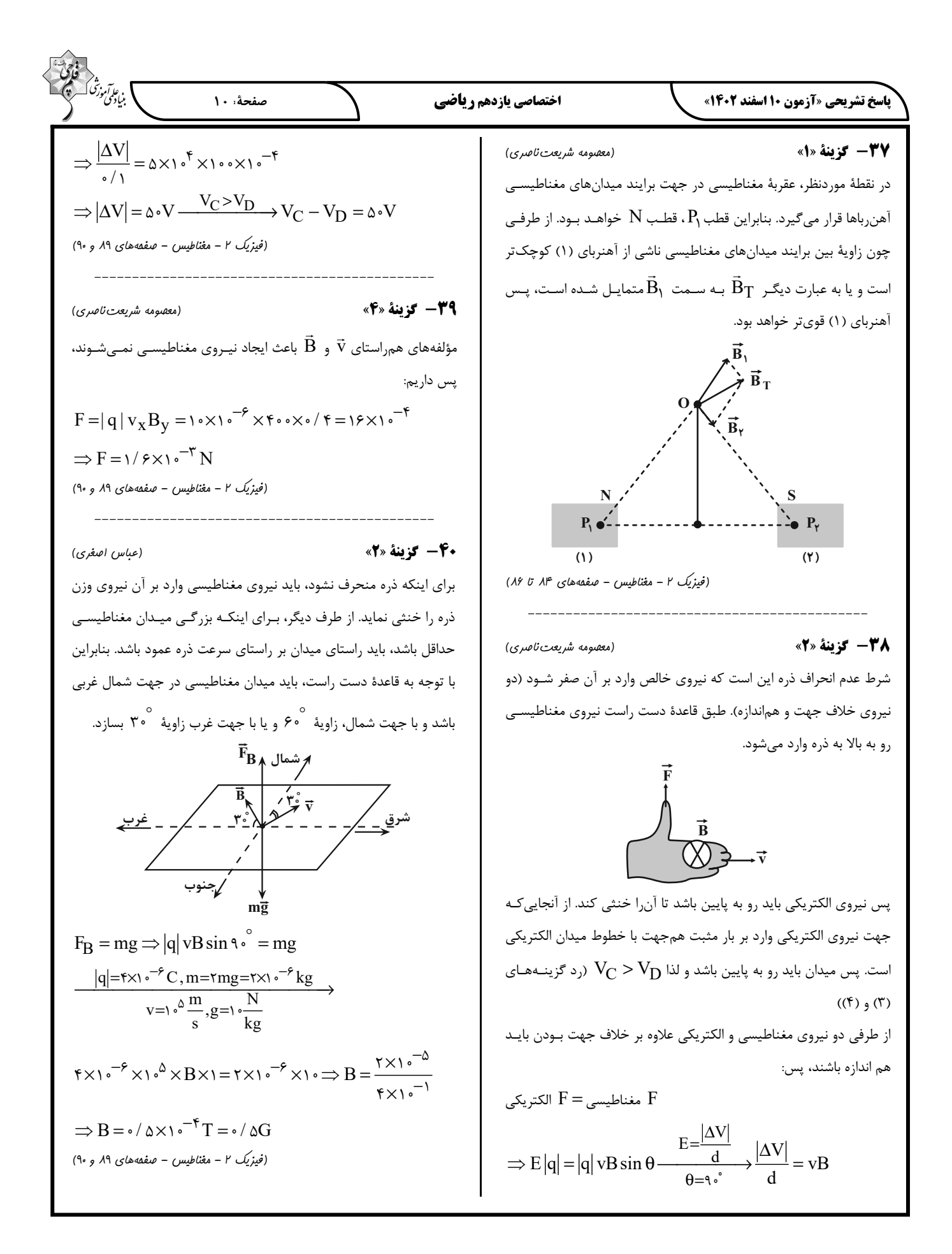

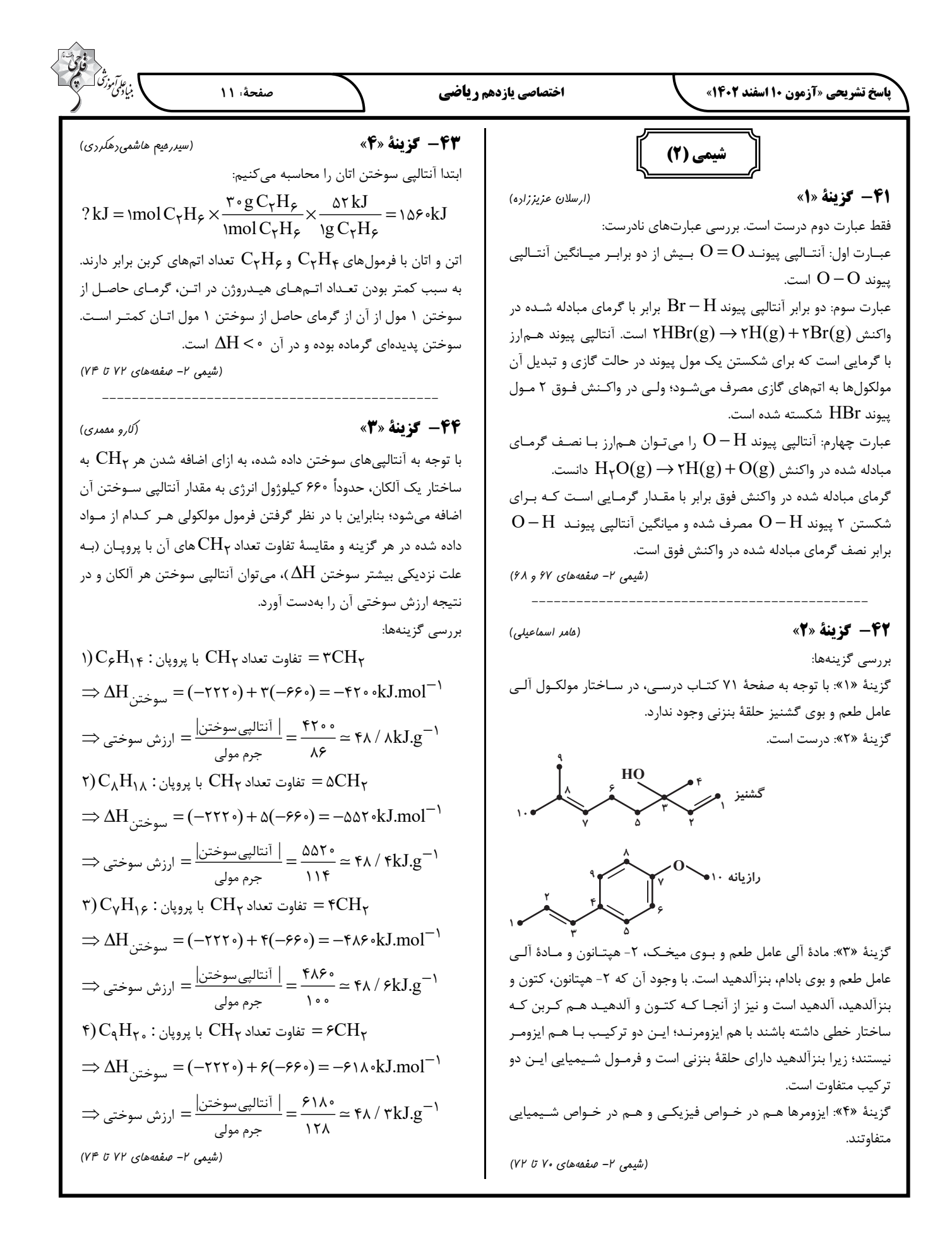

 **پاسخ تشريحي «آزمون 10 اسفند 1402» اختصاصي يازدهم رياضي صفحة: 12 -48 گزينة »2« (فرشته پورشعباناوشيبي) -45 گزينة »1« (محمدرضا پورجاويد)**  منظور از آهنگ انجام فرايند در اين سؤال، سرعت انجام فرايند ميباشد. بـه 1 H (g) O (g) H O(l) + → بهصـورت نظر مورد واكنش 2 22 اسـت. 2 محض اضافه كردن محلول سديم كلريد به محلول نقره نيترات واكنش انجام شده و رسوب سفيد رنگ نقرة كلريد توليد ميشود. طبق صـفحة 79 كتـاب براي به دست آوردن آن بايد واكنش اول را بـدون تغييـر نوشـته و واكـنش مپوسيده شدن وز به مدت 5 روز، اكسيد شدن سماور مسي به مدت 5 ماه و 1 1 ضرب كنيم. واكـنش دوم را نيـز بايـد در −ضـرب كنـيم؛سوم را در پوسيده شدن كتابهاي قديمي سال ها طول يم . كشد 3 6  **(شيمي 2- صفحههاي 78 و 79)** بنابراين مطابق قانون هس خواهيم داشت:  **---------------------------------------------** N O(g) H (g) N (g) H O(l) H kJ + → + Δ =− 2 2 22 370 **49 - گزينة »2« (اميرعلي برخورداريون)**  2 11 NH (g) O (g) N (g) H O(l) +→+ 3 2 22 بررسي پرسشها: 3 23 Δ =− H kJ 255 پرسش (آ): محلول بنفش رنگ پتاسيم پرمنگنات با يك اسيد آلي در دماي اتاق 4 2 به كندي واكنش ميدهد اما با گرم شدن، محلول به سرعت بيرنگ ميشود. N (g) H O(l) NH (g) N O(g) +→ + 22 32 3 3 پرسش (ب): افزودن دو قطره محلول پتاسيم يديد (KI(، سـرعت واكـنش H kJ Δ = 337 را بهطور چشمگيري افزايش ميدهد. 2 2 تجزية O H H (g) O (g) H O(l) H kJ 2 22 + → Δ =− <sup>1</sup> پرسش (پ): زيرا اين افراد فاقد آنزيم براي هضم كامل و سريع آن . ها هستند 288 2  **(شيمي 2- صفحة 83) (شيمي 2- صفحههاي 74 تا 77) --------------------------------------------- --------------------------------------------- 50 - گزينة »3« (امير حاتميان) 46 - گزينة »3« (سيدسامان ) بنيجمالي**  معادلة موازنه شده واكنش بهصورت زير است: <sup>58</sup> <sup>−</sup><sup>1</sup> » است كه جرم مولي آن برابـر mol.g 10 4 گاز فندك بوتان « H C Zn AgNO Zn(NO ) Ag +→ + 3 32 2 2 با توجه به معادلة واكنش تغيير جرم تيغـه بـه دليـل جـدا شـدن اتـمهـاي است. <sup>و</sup> وارد شدن به محلـول <sup>و</sup> رسـوب كـردن <sup>2</sup><sup>+</sup> (s(Zn به شكل (aq (Zn A C AC H kJ +→ Δ= 500 C B CB H kJ + → Δ =− بهصورت (s(Ag بر سطح تيغه اسـت، پـس تغييـر <sup>+</sup> 300 Ag (aq) يونهاي AC CB AB C H kJ + → + Δ= 2 150 جرم تيغه به ازاي انجام يك مول دفعه از واكنش فوق برابر است با: A B AB H kJ +→ Δ= 350 ( )( ) g −× + × × = 75 1 65 2 108 97 100 mol C H g C H kJ / g C H kJ molC H 1 58 ×× = 4 10 4 10 350 7 25 2800 1 4 10 پس ميتوان نتيجه گرفت كه g97 تغيير جرم تيغه ناشي از شـركت كـردن 4 10 2 مول نقره نيترات در واكنش است؛ بنابراين مقدار مول نقره نيترات شركت  **(شيمي 2- صفحههاي 65 تا 67 و 74 تا 77)** كرده در اين واكنش برابر است با:  **--------------------------------------------** mol AgNO <sup>×</sup> <sup>3</sup> <sup>2</sup> **47 - گزينة »4« (فرشته پورشعباناوشيبي)**  88 3 3 تغيير جرم تيغه = g / AgNO mol? g 97 ¾ûÃU ³o] oÃÃûU گاز اكسيژن تمايل زيادي به انجام واكنش با اغلب مواد دارد. به همين خاطر mol Zn / mol Zn 1 × = 0 04 نبايد مواد غذايي در معرض اكسيژن قرار گيرند؛ بنابراين براي نگهداري سالم mol Ag NO 2 3 برخي خوراكيها، آنها را بـا خـالي كـردن هـواي درون ظـرف بسـتهبنـدي / mol R / mol.L .min 0 04 − − 1 1 = = <sup>×</sup> 0 04 Zn / L / min . ميكنند 04 25  **( شيمي 2- صفحههاي 85 تا 88) (شيمي 2- صفحة 78)**

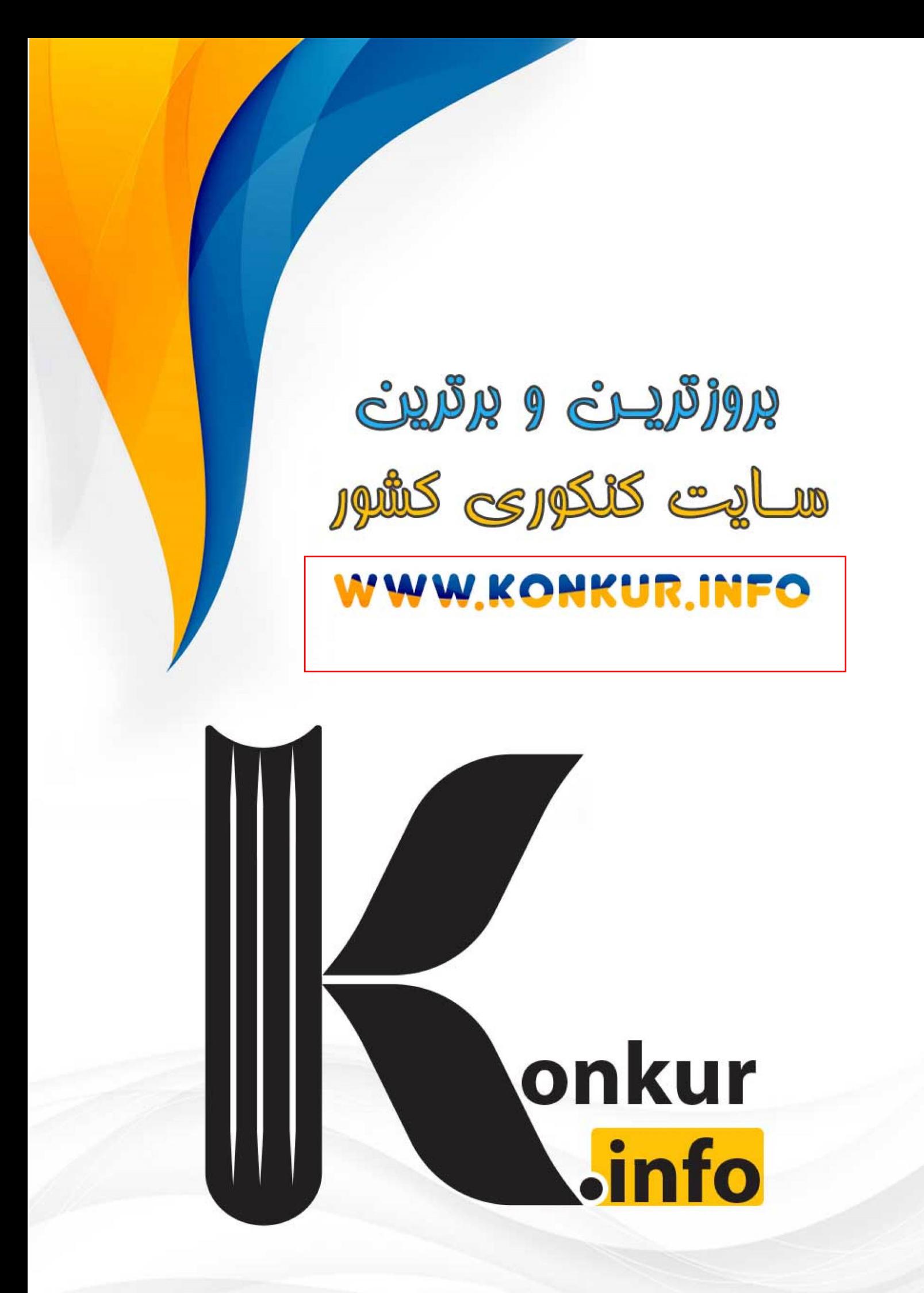